**International** 62 8-THORNEY  $\overline{61}$ 

bre total des étudiar

 $6L - \pi$  of  $m$ 

JEBAR

 $\overline{p}$ 

TI-

12-

Nombre des étudiants ajournés:

 $\frac{1}{8}$ 

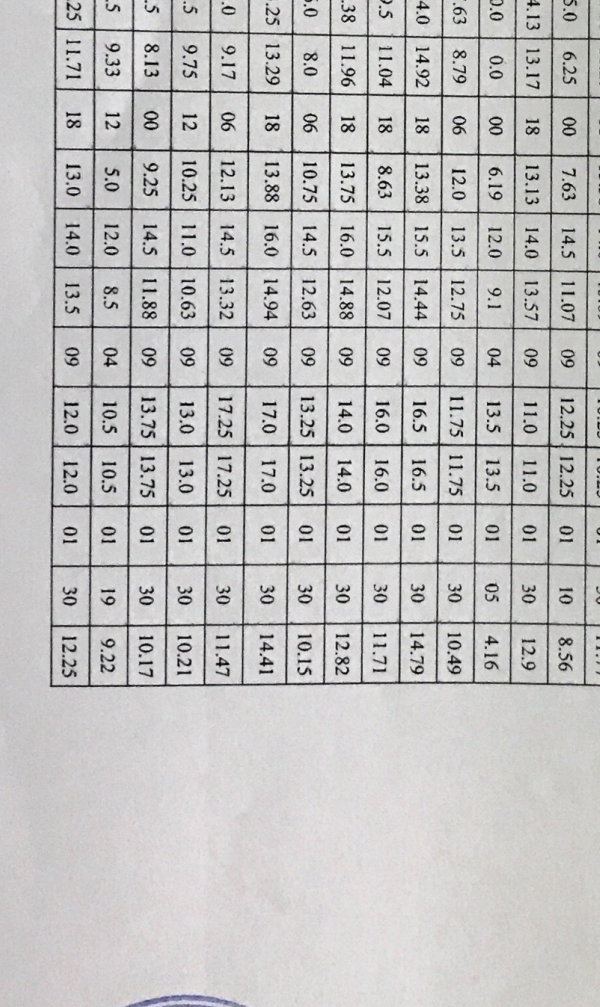

فسع علوم

10mm

西风

Scanné avec SwiftScan

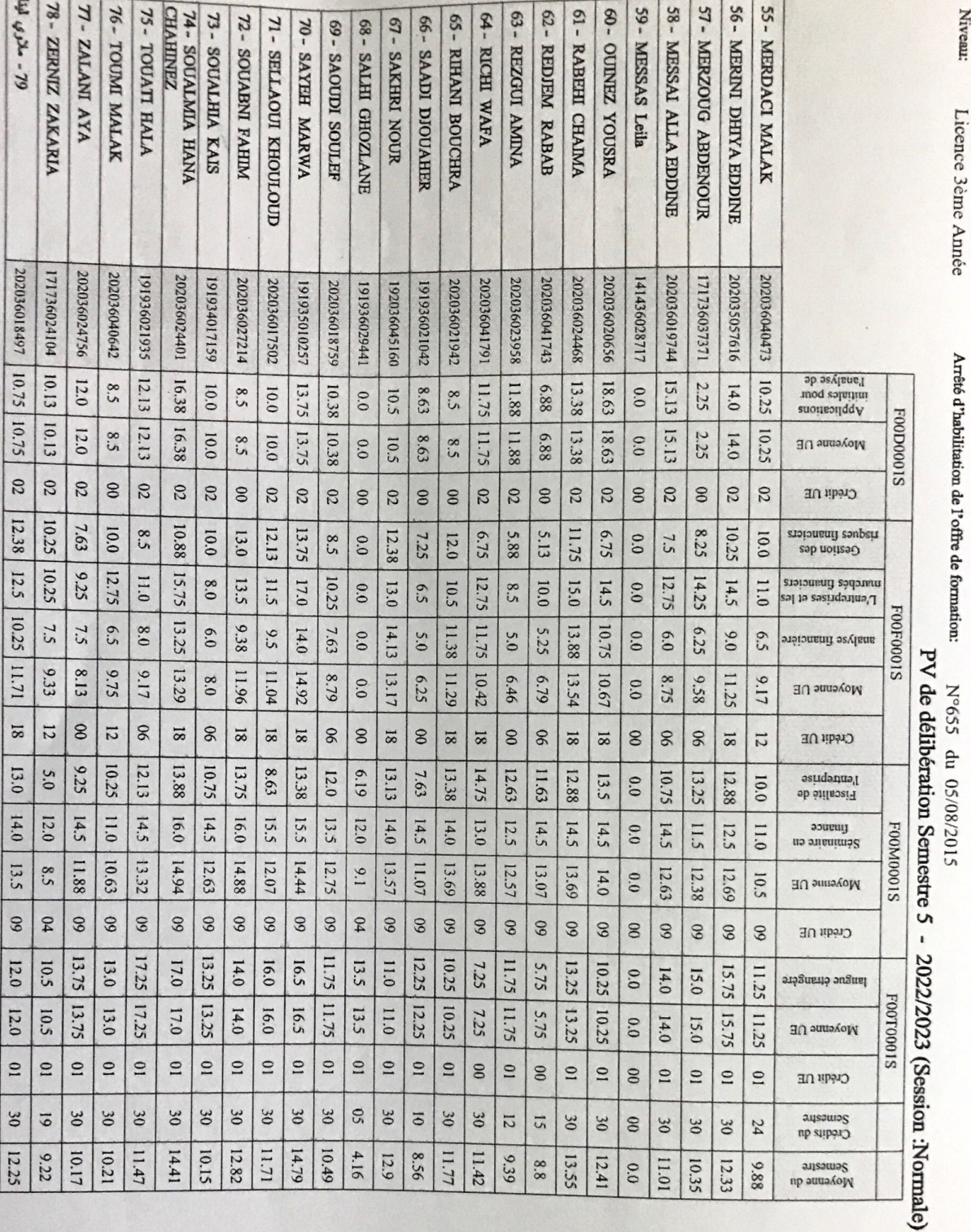

Filière:<br>Spécialité:<br>Niveau:

sciences de gestion<br>Management financier<br>Licence 3ème Année

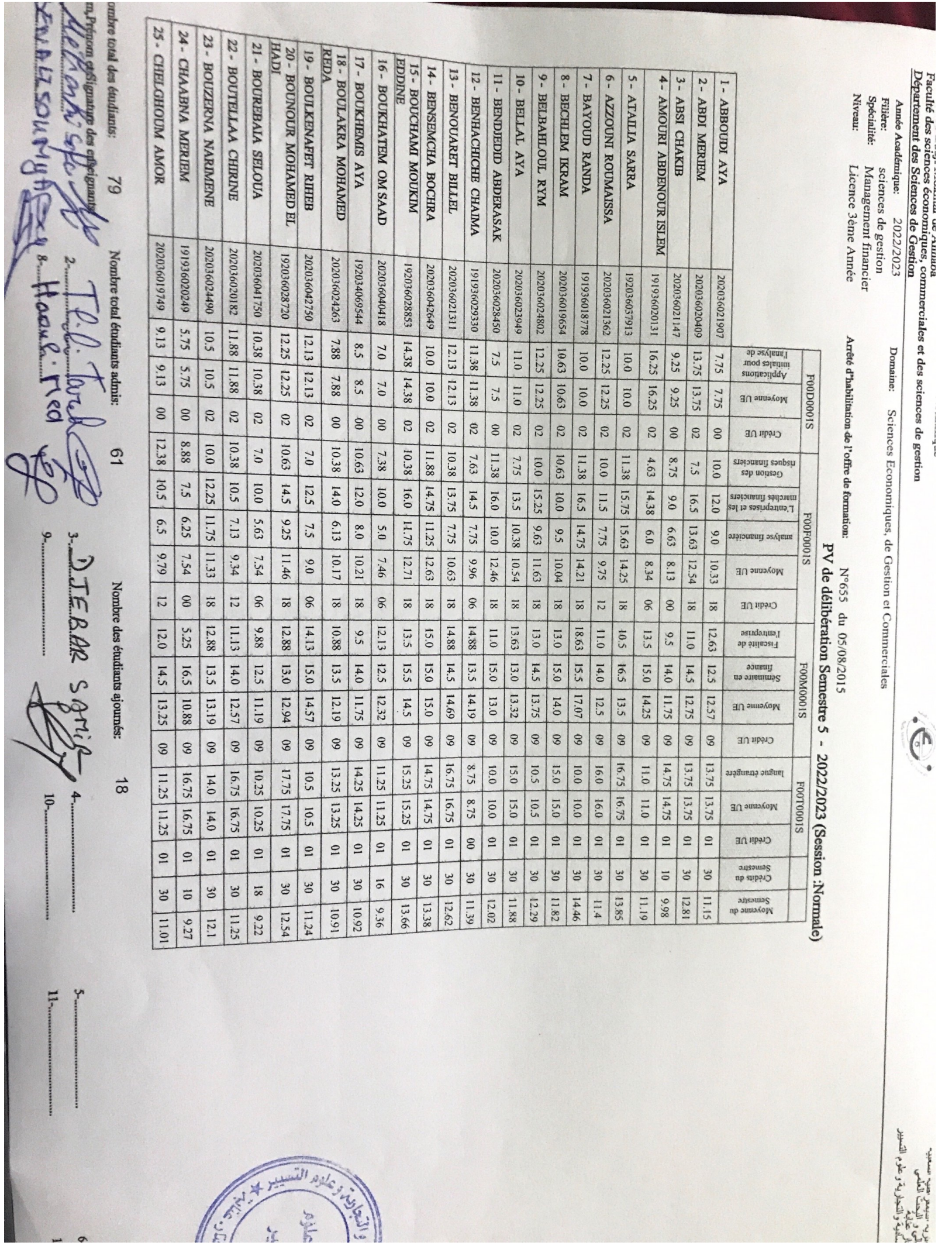

## Scanné avec SwiftScan

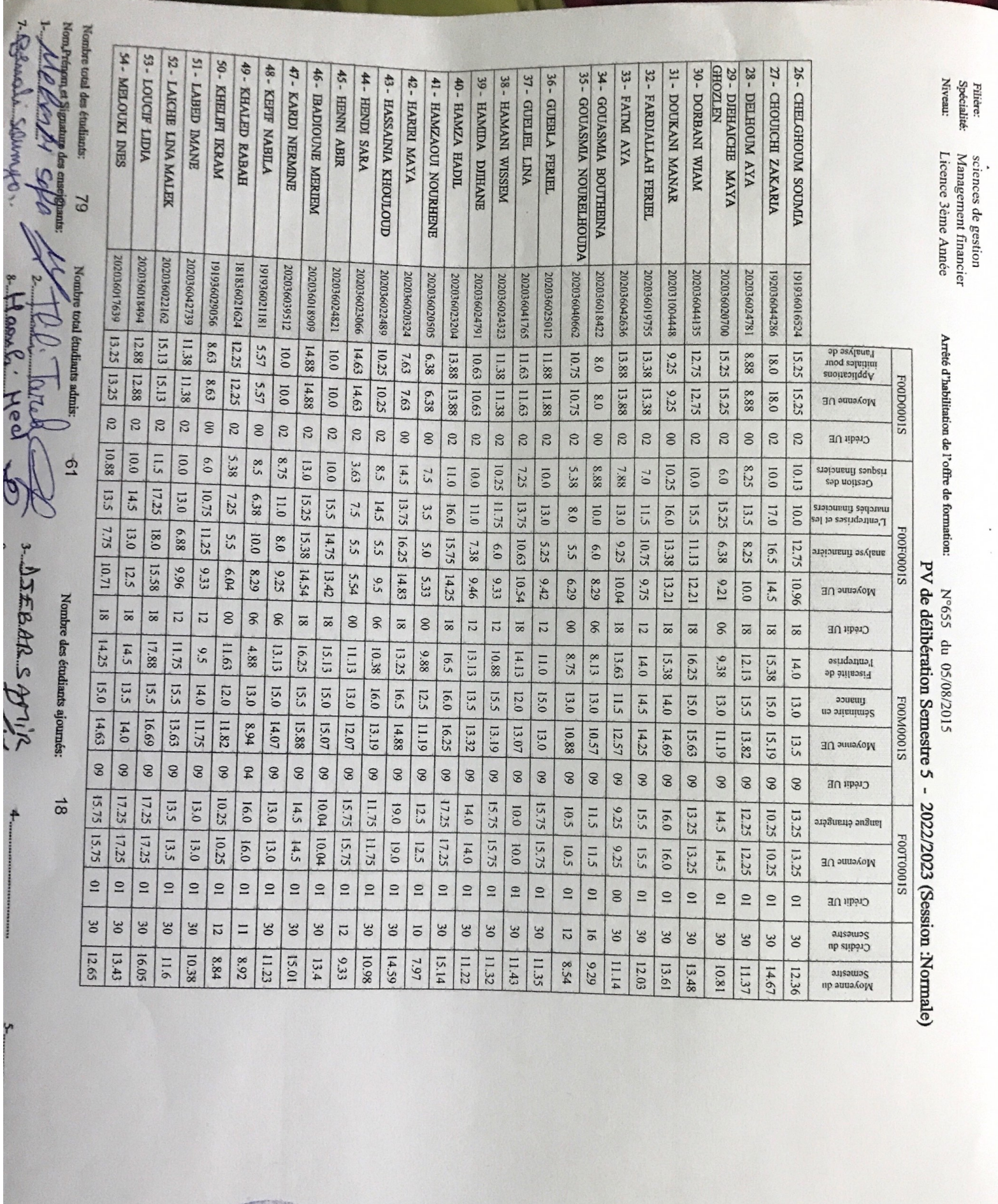

Scanné avec SwiftScan